**Министерство образования и науки Российской Федерации Федеральное агентство по образованию ГОУ ВПО Воронежский государственный технический университет Филиал в городе Борисоглебске**

#### **КУРСОВАЯ РАБОТА**

ПО АРХИТЕКТУРЕ ЭВМ НА ТЕМУ:

ПРЕДСТАВЛЕНИЕ ЧИСЛОВЫХ ДАННЫХ В ЭВМ

РАБОТУ ВЫПОЛНИЛА: СТРАХОВА АННА

ФАКУЛЬТЕТ: ИНФОРМАЦИОННЫЕ СИСТЕМЫ И ТЕХНОЛОГИИ

№ ГРУППЫ: ЗБИСТ-201

### ВВЕДЕНИЕ:

- ► В компьютере все числа представляются в двоичном виде, то есть в виде комбинаций нулей и единиц. Для представления каждого числа выделяется определенное количество битов. Поэтому в компьютере можно представить не любое число, а только числа из определенного диапазона.
- $\blacktriangleright$  Если для представления числа в компьютере выделить 2 бита, то можно представить всего четыре разных числа: 00, 01, 10 и 11. Если для представления числа выделить 3 бита, то можно представить 8 разных чисел: 000, 001, 010, 011, 100, 101, 110, 111. Если же для представления числа выделить N битов, то можно представить 2n разных чисел.
- ► Пусть для представления числа используется 1 байт (8 битов). Тогда можно представить: 28=256 разных чисел: от 0000 0000 до 1111 1111.Если перевести эти числа в десятичную систему, получится: 000000002=010, 111111112=25510. Значит при использовании для представления числа 1 байта можно представить числа от 0 до 255.

## ФОРМЫ ПРЕДСТАВЛЕНИЯ ДВОИЧНЫХ ЧИСЕЛ

В вычислительных машинах применяются две формы представления двоичных чисел:

- ► 1. естественная, или форма с фиксированной точкой (ФФТ);
- ► 2.полулогарифмическая (нормальная), или форма с плавающей точкой (ФПТ).

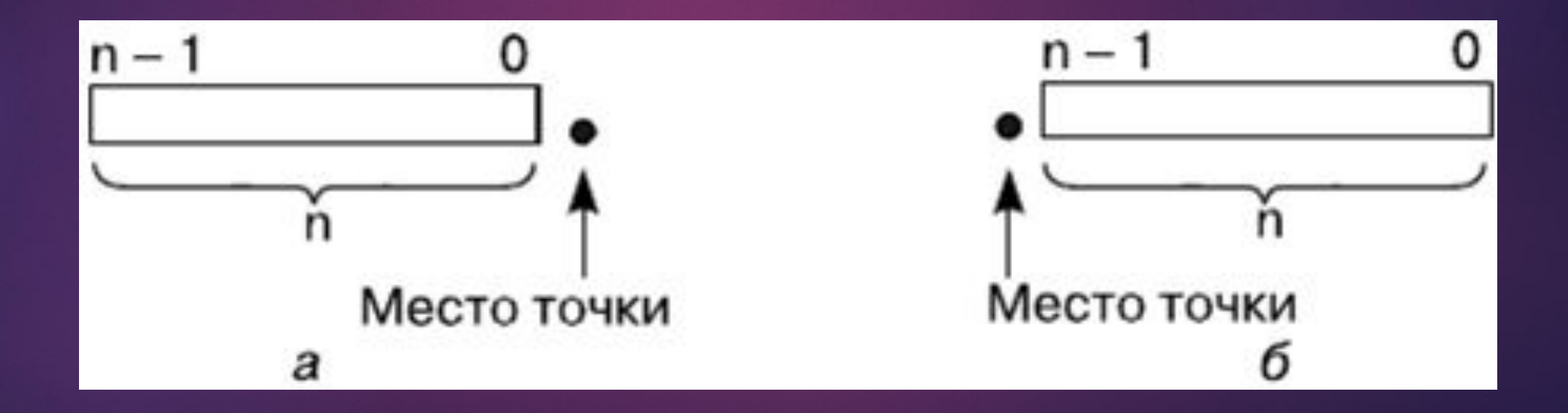

## ФОРМАТЫ ЦЕЛЫХ ЧИСЕЛ В ЭВМ

- ► Форматом числа называют его представление в конкретной разрядной сетке ЭВМ, под которой понимают набор двоичных разрядов для представления машинного слова в конкретной ЭВМ.
- ► Для представления целых чисел в памяти компьютера используют три машинных формата: byte, word, long. Форматы целых чисел со знаком (рис. 3, а) отличаются от форматов беззнаковых чисел (рис. 3, б) тем, что старший бит разрядной сетки отводится под знак числа, который кодируется следующим образом:

$$
Sign(Sg) = \begin{cases} 0, & \text{cc} \text{ in } X \geq 0; \\ 1, & \text{cc} \text{ in } X < 0. \end{cases}
$$

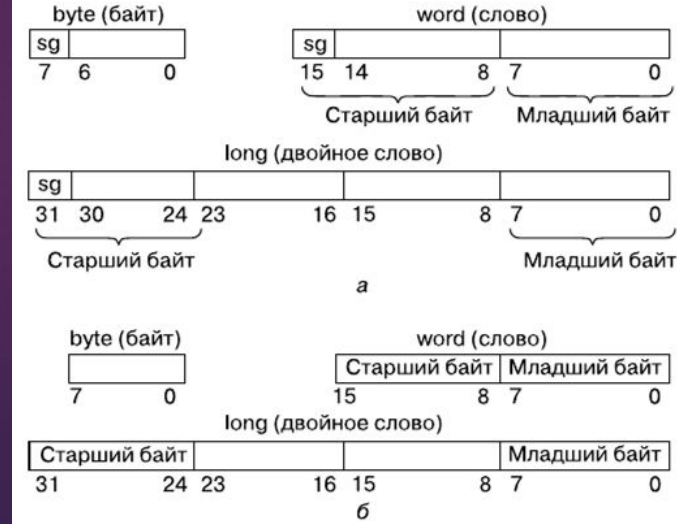

## ФОРМА ПРЕДСТАВЛЕНИЯ ЧИСЕЛ С ФТ

► Диапазон представления чисел с ФТ. Этот диапазон определяется неравенством:

 $-X_{\text{max}} \leq X \leq X_{\text{max}}$ 

где Хтах — наибольшее значение числа X.

На числовой оси ему соответствуют две области: положительных и отрицательных чисел

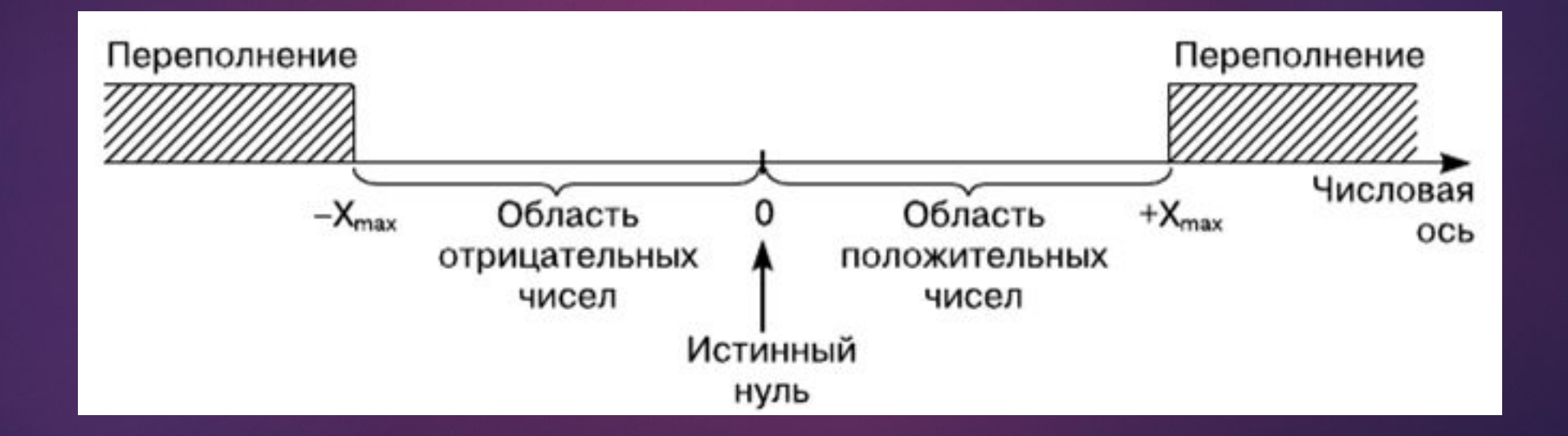

## ФОРМА ПРЕДСТАВЛЕНИЯ ЧИСЕЛ С ПТ

Поскольку разрядность п ограничена, то диапазон и точность чисел, представленных в форме с ФТ, являются ограниченными, что считается недостатком такой формы.

Представление чисел в форме с ПТ. Нормальная форма представления чисел с плавающей точкой (ПТ) является основной в современных ЭВМ.

Каждое число с плавающей точкой представляется в виде двух групп цифр. Первая группа называется мантиссой, а вторая — порядком. Абсолютная величина мантиссы должна быть меньше 1, а порядок — целым числом. В общем случае число в форме с ПТ может быть представлено в виде:

$$
X=\pm M_xq^{\pm\Pi_x}
$$

# ПРИМЕР КОДИРОВАНИЯ СИМВОЛОВ

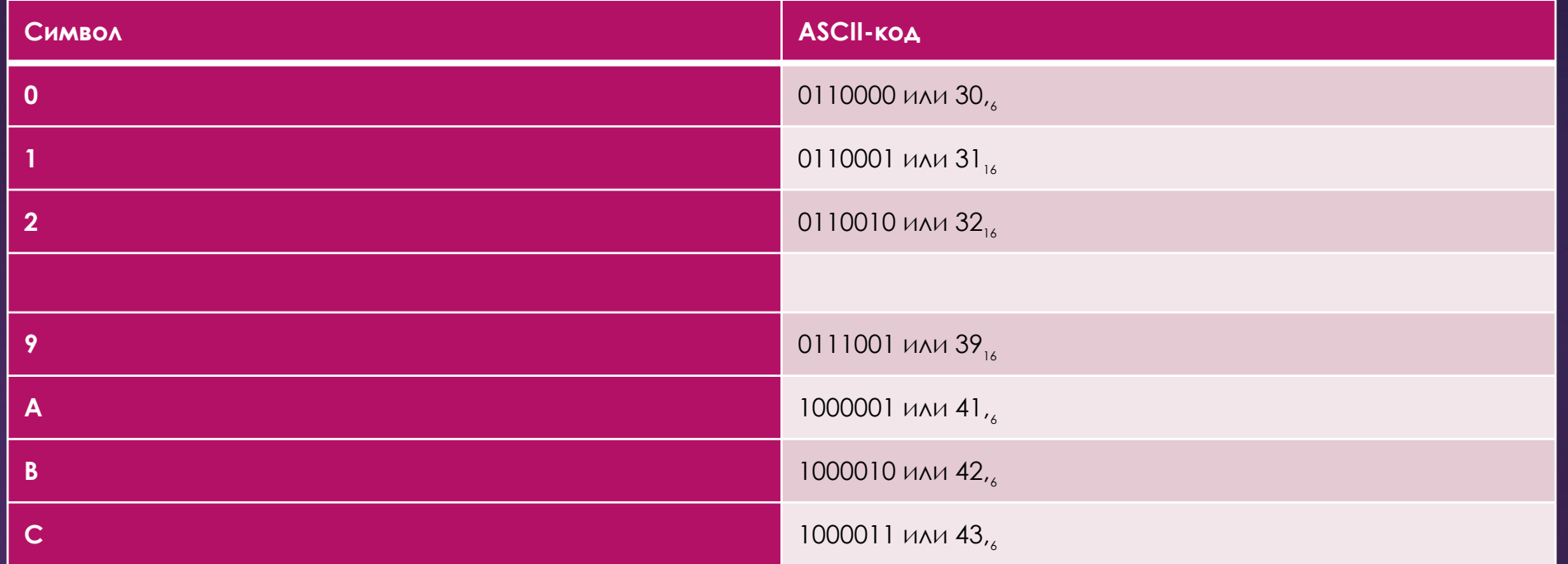